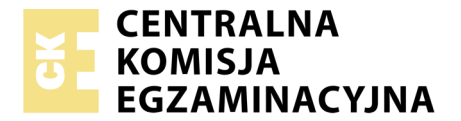

Nazwa kwalifikacji: **Projektowanie i programowanie urządzeń i systemów mechatronicznych** Oznaczenie kwalifikacji: **E.19** Wersja arkusza: **X**

> **E.19-X-19.06** Czas trwania egzaminu: **60 minut**

#### **EGZAMIN POTWIERDZAJĄCY KWALIFIKACJE W ZAWODZIE Rok 2019 CZĘŚĆ PISEMNA**

#### **Instrukcja dla zdającego**

- 1. Sprawdź, czy arkusz egzaminacyjny zawiera 15 stron. Ewentualny brak stron lub inne usterki zgłoś przewodniczącemu zespołu nadzorującego.
- 2. Do arkusza dołączona jest KARTA ODPOWIEDZI, na której w oznaczonych miejscach:
	- wpisz oznaczenie kwalifikacji,
	- zamaluj kratkę z oznaczeniem wersji arkusza,
	- wpisz swój numer PESEL\*,
	- wpisz swoją datę urodzenia,
	- przyklej naklejkę ze swoim numerem PESEL.
- 3. Arkusz egzaminacyjny zawiera test składający się z 40 zadań.
- 4. Za każde poprawnie rozwiązane zadanie możesz uzyskać 1 punkt.
- 5. Aby zdać część pisemną egzaminu musisz uzyskać co najmniej 20 punktów.
- 6. Czytaj uważnie wszystkie zadania.
- 7. Rozwiązania zaznaczaj na KARCIE ODPOWIEDZI długopisem lub piórem z czarnym tuszem/ atramentem.
- 8. Do każdego zadania podane są cztery możliwe odpowiedzi: A, B, C, D. Odpowiada im następujący układ kratek w KARCIE ODPOWIEDZI:

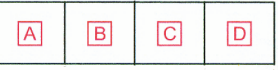

- 9. Tylko jedna odpowiedź jest poprawna.
- 10. Wybierz właściwą odpowiedź i zamaluj kratkę z odpowiadającą jej literą np., gdy wybrałeś odpowiedź, "A":

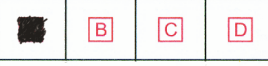

11. Staraj się wyraźnie zaznaczać odpowiedzi. Jeżeli się pomylisz i błędnie zaznaczysz odpowiedź, otocz ją kółkiem i zaznacz odpowiedź, którą uważasz za poprawną, np.

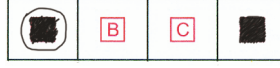

12. Po rozwiązaniu testu sprawdź, czy zaznaczyłeś wszystkie odpowiedzi na KARCIE ODPOWIEDZI i wprowadziłeś wszystkie dane, o których mowa w punkcie 2 tej instrukcji.

#### **Pamiętaj, że oddajesz przewodniczącemu zespołu nadzorującego tylko KARTĘ ODPOWIEDZI.**

*Powodzenia!*

*\* w przypadku braku numeru PESEL – seria i numer paszportu lub innego dokumentu potwierdzającego tożsamość*

## **Zadanie 1.**

Na którym z rysunków przedstawiono prawidłowo strukturę kinematyczną OOP (RRT) urządzenia manipulacyjnego?

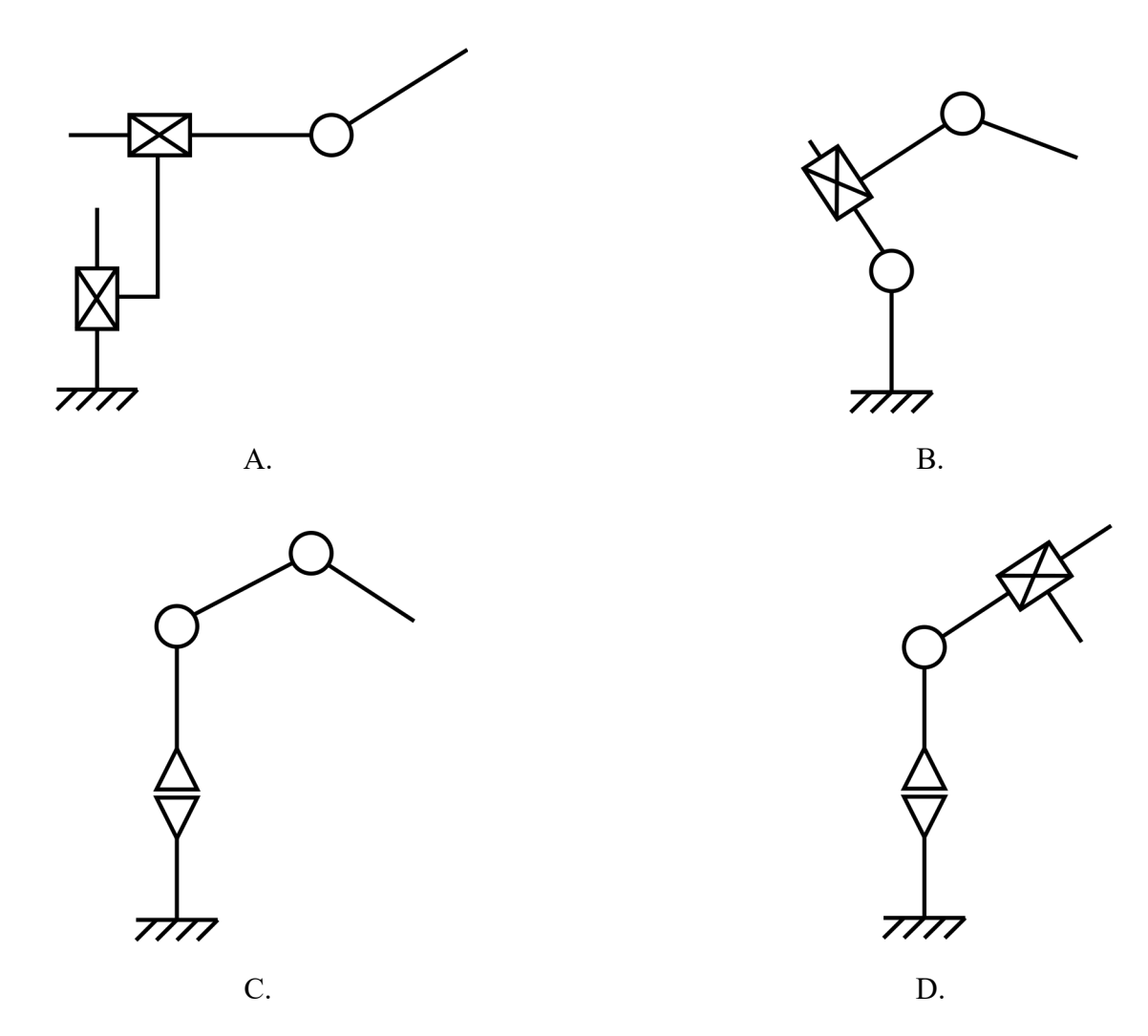

### **Zadanie 2.**

- 1. Na schemacie należy uwzględniać szczegółowe wymiary poszczególnych części układu.
- 2. Schemat układu mechanicznego powinien przedstawiać sposób działania mechanizmu.
- 3. Schemat musi zawierać dodatkowe rzuty konstrukcyjne układu mechanicznego.
- 4. Użyte symbole nie muszą być zgodne z obowiązującymi normami, jeżeli schemat zawiera ich objaśnienia.

Które z wymienionych zasad należy stosować przy tworzeniu schematów układów mechanicznych?

- A. 1 i 2
- B. 1 i 3
- C. 3 i 4
- D. 2 i 4

# **Zadanie 3.**

Wskaż **niewłaściwe** sformułowanie odnoszące się do obowiązujących zasad rysowania schematów układów elektrycznych.

- A. Symbole zestyków rysuje się w stanie wzbudzonym.
- B. Schemat ideowy jest planem połączeń poszczególnych urządzeń.
- C. Schematy pełne rysuje się tylko w przypadku prostych układów stykowych.
- D. Gałęzie układów sterowania elektrycznego rysuje się w układzie pionowym.

### **Zadanie 4.**

Który z rysunków przedstawia prawidłowo narysowany i opisany symbol graficzny przełącznika z zestykiem NC, przełączanym przez przekręcenie?

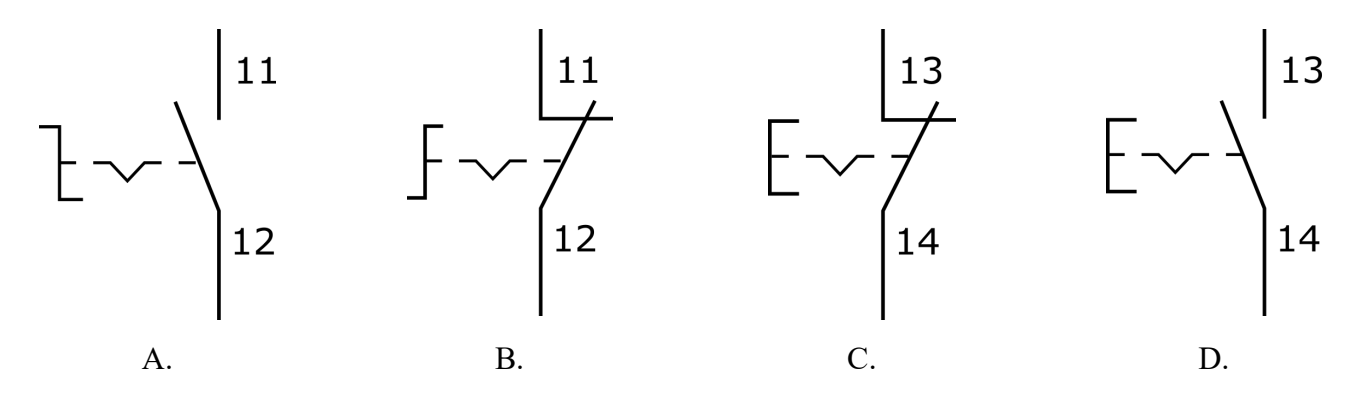

## **Zadanie 5.**

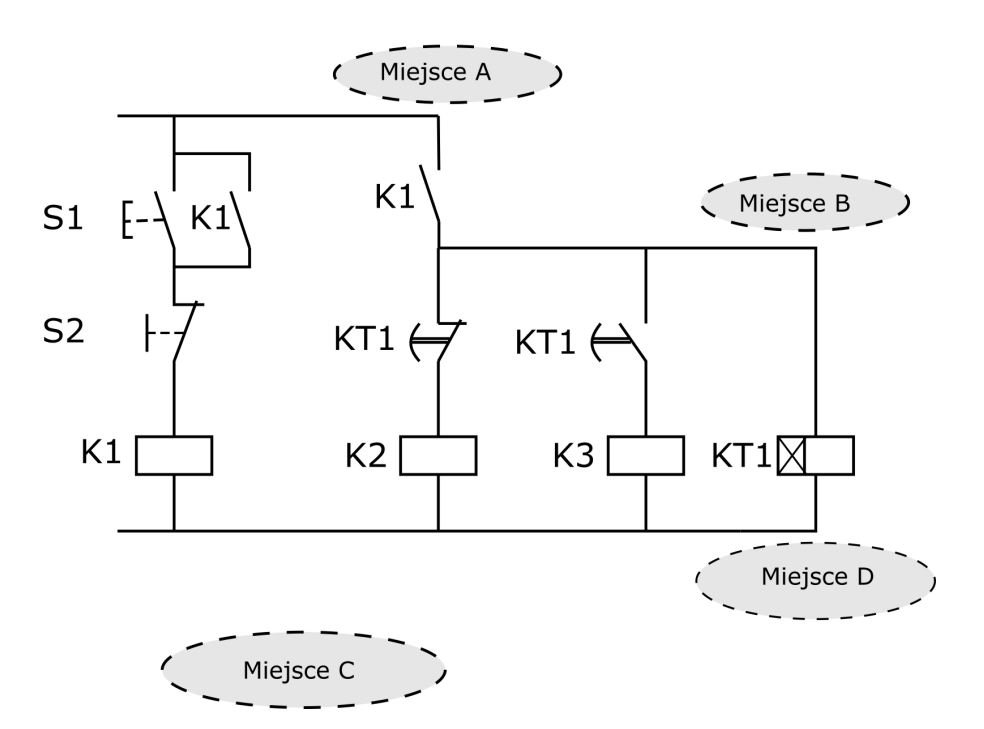

W którym miejscu schematu należy umieścić informację o zestykach przekaźnika KT1?

- A. W miejscu A nad gałęzią, w której znajdują się zestyki przekaźnika.
- B. W miejscu B nad gałęzią, w której znajduje się cewka przekaźnika.
- C. W miejscu C w dowolnym miejscu pod rysunkiem schematu.
- D. W miejscu D pod cewką tego przekaźnika.

# **Zadanie 6.**

Urządzenie na schemacie pneumatycznym lub hydraulicznym zobrazowane za pomocą dwóch lub więcej symboli podstawowych powinno być (o ile nie ma innych zaleceń) obramowane cienką linią

A.  $-\cdot - \cdot - \cdot - \cdot$  punktowa. B.  $\rightarrow \rightarrow \rightarrow$  kreskową. C. **Almang.**  $D.$   $\longrightarrow$  ciągłą.

## **Zadanie 7.**

Którego z symboli literowych należy użyć do oznaczenia przyłącza ciśnienia sterującego w zaworze przedstawionym na rysunku?  $\overline{1}$ 

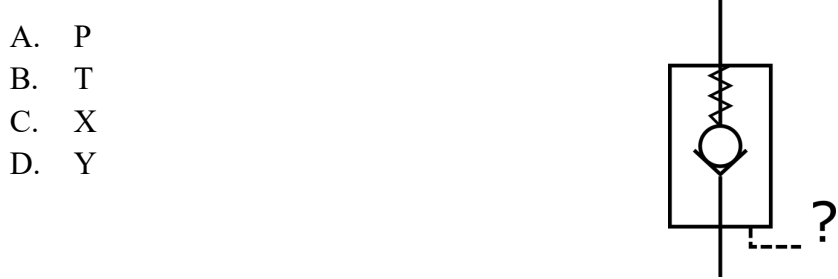

# **Zadanie 8.**

Której czynności projektowej **nie można wykonać** w oprogramowaniu typu CAM?

- A. Opracowania instrukcji (G-CODE) dla maszyn typu Rapid Prototyping.
- B. Symulowania obróbki obiektu w wirtualnym środowisku.
- C. Opracowania dokumentacji technologicznej wyrobu.
- D. Wygenerowania kodu dla obrabiarki CNC.

## **Zadanie 9.**

Połączenie kilku podsystemów linii produkcyjnej w celu scentralizowania sterowania i nadzoru nad całością wymaga przede wszystkim uwzględnienia w projekcie

- A. dodatkowych sterowników PLC pobierających informację z podsystemów.
- B. konieczności wymiany urządzeń wykonawczych w podsystemach.
- C. konieczności wymiany urządzeń sensorycznych w podsystemach.
- D. wdrożenia odpowiednio dostosowanego systemu sieciowego.

## **Zadanie 10.**

Zadaniem układu elektrohydraulicznego ma być precyzyjne osadzanie trzpieni w otworach konstrukcyjnych z możliwością regulacji głębokości osadzania. W tym celu należy w projekcie układu uwzględnić zastosowanie zaworów

- A. wielopołożeniowych.
- B. proporcjonalnych.
- C. suwakowych.
- D. dławiących.

## **Zadanie 11.**

Którą z niezbędnych cech funkcjonalnych powinien posiadać projektowany system sterowania układem nawrotnym silnika elektrycznego?

- A. Blokadę przed jednoczesnym załączeniem w obu kierunkach.
- B. Podtrzymanie kierunku obrotów silnika napędowego.
- C. Ograniczenie czasowe pracy silnika napędowego.
- D. Sygnalizację kierunków obrotu silnika.

#### **Zadanie 12.**

W urządzeniu mechatronicznym przewiduje się zastosowanie sieci polowej AS-i w wersji 2.0. Jaką maksymalną liczbę urządzeń podporządkowanych może obsłużyć jedno urządzenie nadrzędne (master)?

- A. 24 urządzenia.
- B. 31 urządzeń.
- C. 32 urządzenia.
- D. 64 urządzenia.

#### **Zadanie 13.**

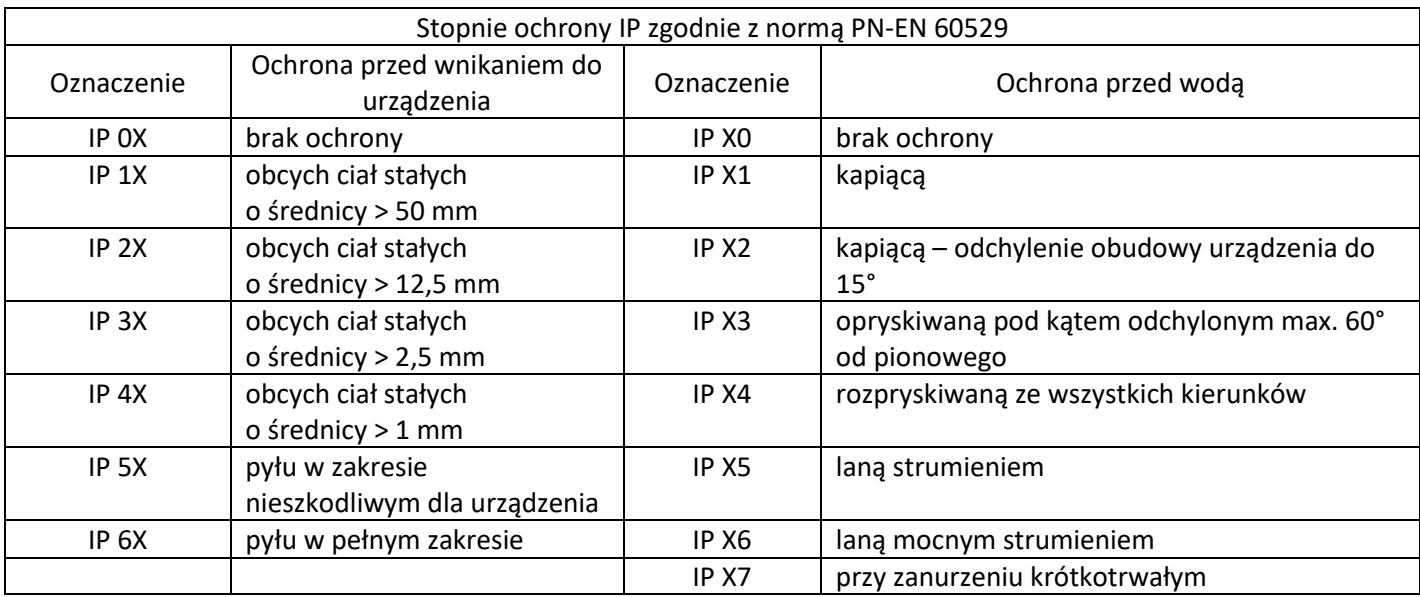

Jaka będzie różnica w warunkach pracy urządzenia mechatronicznego, jeżeli zamiast sensorów w obudowie IP 44 zastosowane będą sensory o takich samych parametrach, lecz w obudowie IP 54?

- A. Lepsza ochrona przed wodą rozpryskiwaną.
- B. Gorsza ochrona przed wodą rozpryskiwaną.
- C. Lepsza ochrona przed pyłem.
- D. Gorsza ochrona przed pyłem.

## **Zadanie 14.**

Projektowana maszyna manipulacyjna ma strukturę kinematyczną typu PPP (TTT). Każdy z członów ma zasięg ruchu 1 m. Oznacza to, że efektor manipulatora będzie mógł realizować operację technologiczną w przestrzeni o wymiarach

- A. 1x1x1 m
- B. 1x2x1 m
- $C. 2x1x1m$
- D.  $1x1x2m$

### **Zadanie 15.**

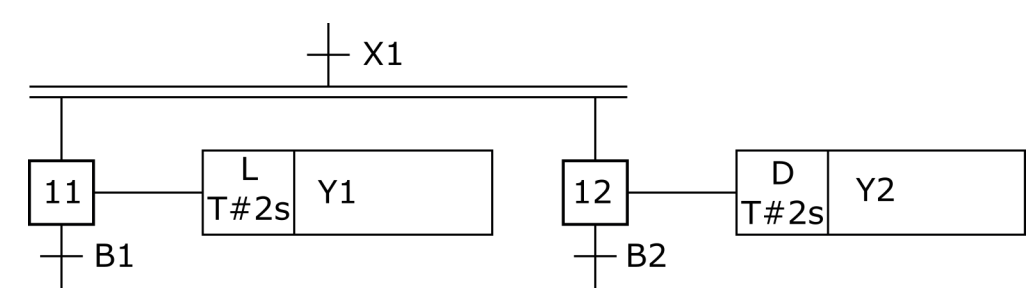

Jaka jest różnica między sposobem realizacji działań w kroku 11 w stosunku do kroku 12?

- A. Y2 może nigdy nie przyjąć stanu 0, a Y1 tak.
- B. Y1 może nigdy nie przyjąć stanu 1, a Y2 tak.
- C. Y2 przyjmie stan 1 wcześniej niż Y1.
- D. Y1 przyjmie stan 1 wcześniej niż Y2.

### **Zadanie 16.**

Jakie mogą być skutki w funkcjonowaniu urządzenia mechatronicznego, realizującego sekwencję działań przedstawionych w algorytmie?

- A. Brak możliwości załączenia cewki stycznika K1
- B. Brak możliwości załączenia cewki stycznika K2
- C. Nieprzerwana praca cewki stycznika K1
- D. Nieprzerwana praca cewki stycznika K2

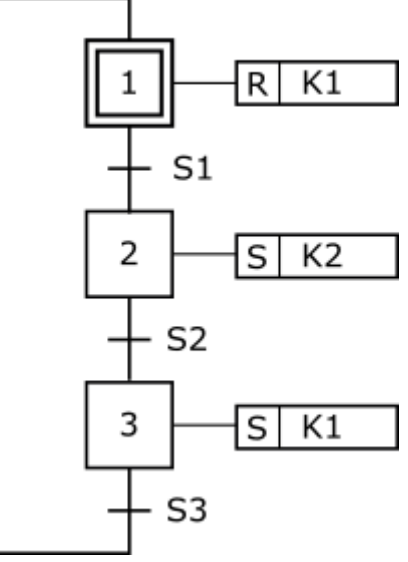

## **Zadanie 17.**

Który symbol używany na diagramach drogowych **nie przedstawia** urządzenia sygnalizacyjnego?

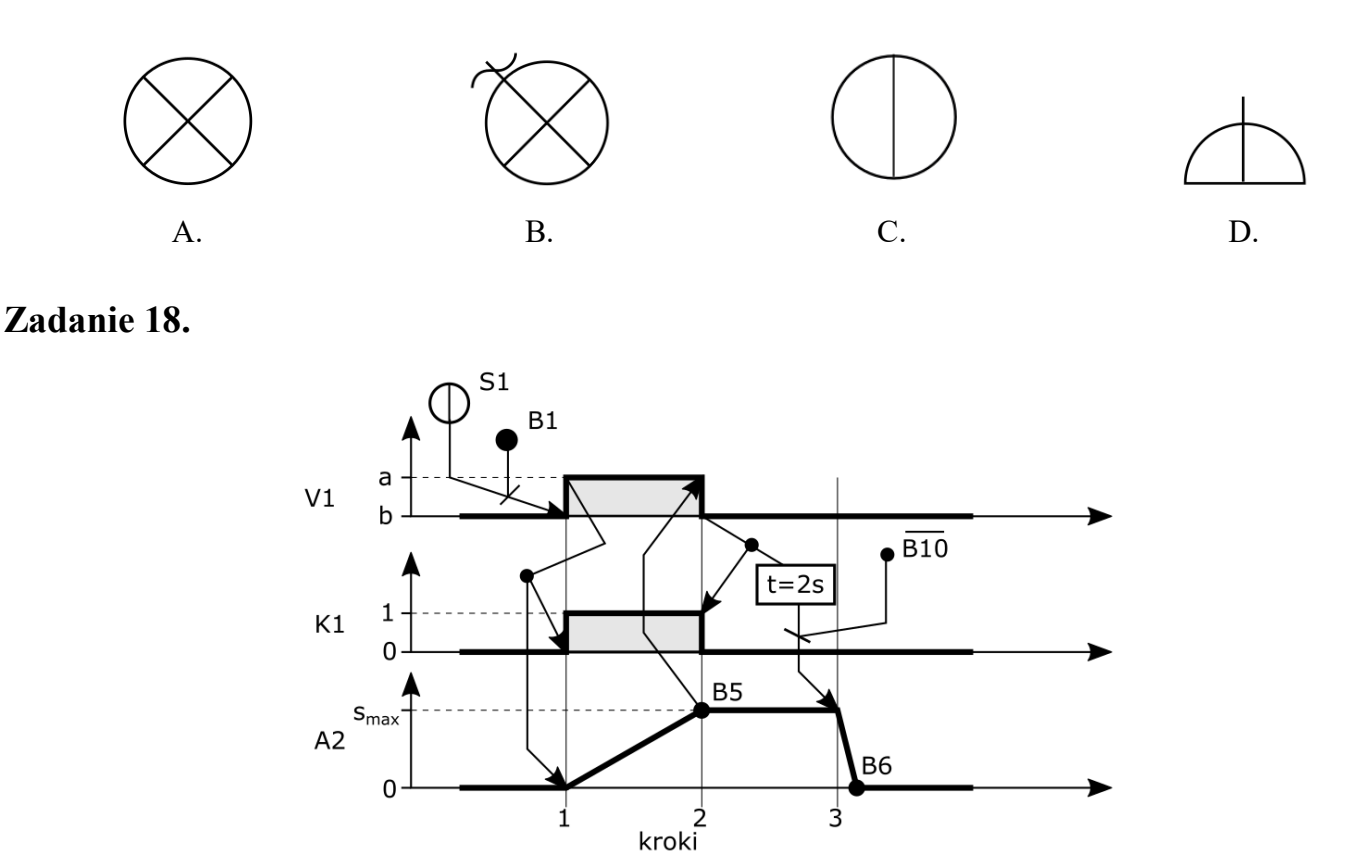

Który opis zależności przedstawionych na cyklogramie jest **nieprawidłowy**?

- A. Wsuwanie tłoczyska siłownika A2 rozpoczyna się przed upływem 2 sekund od momentu przesterowania zaworu V1.
- B. Przesterowanie zaworu V1 realizowane jest pod warunkiem naciśnięcia przycisku S1 i zadziałania czujnika B1.
- C. Do wzbudzenia cewki K1 dochodzi wtedy, gdy zawór V1 zostanie przesterowany.
- D. Wysuwanie tłoczyska siłownika A2 kończy się, gdy zadziała czujnik B5.

## **Zadanie 19.**

Który z diagramów czasowych przedstawia działanie bloku czasowego TON?

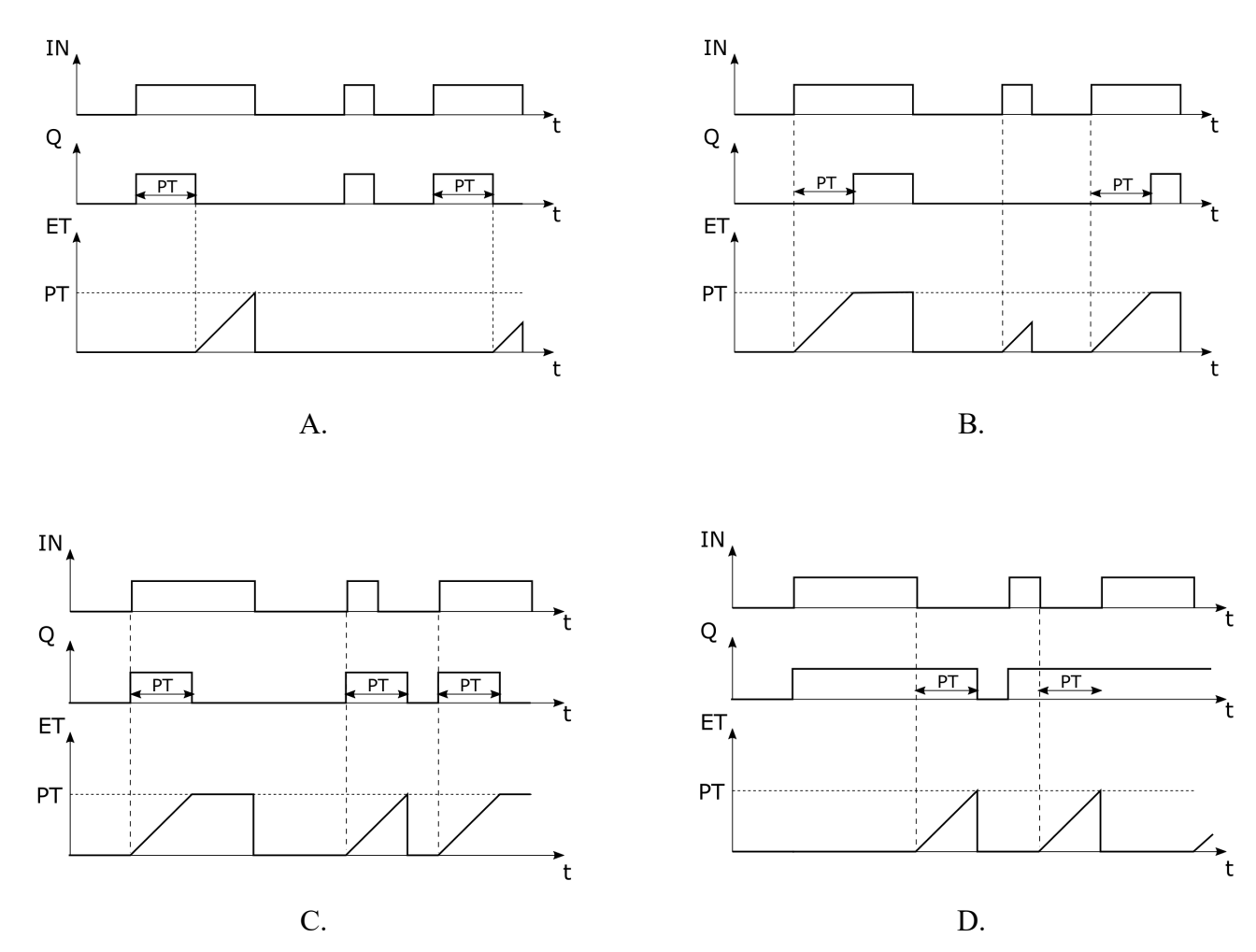

## **Zadanie 20.**

Jakie będą konsekwencje zastosowania napędu hydraulicznego w miejsce napędu pneumatycznego o takich samych wymiarach?

- A. Większe wartości realizowanych przemieszczeń.
- B. Mniejsza masa elementów wykonawczych.
- C. Mniejsza liczba elementów sterujących.
- D. Większa wrażliwość na przeciążenia.

## **Zadanie 21.**

Który z regulatorów zapewni układowi najszybsze ustalenie wartości regulowanej na poziomie wartości zadanej z zerowym uchybem, przy prawidłowo dobranych parametrach?

- A. P
- B. PI
- C. PD
- D. PID

## **Zadanie 22.**

Który z koniecznych warunków musi spełniać układ regulacji automatycznej, aby mógł działać w pełnym zakresie zmian wartości zadanej?

- A. Zerowy uchyb w stanie ustalonym.
- B. Minimalne przeregulowanie.
- C. Minimalny czas regulacji.
- D. Stabilność.

### **Zadanie 23.**

Który z podsystemów informatycznych należy uwzględnić w projekcie urządzenia mechatronicznego w celu zapewnienia nadrzędnego sterowania i przetwarzania danych?

- A. CAD/CAM
- B. SCADA
- C. MES
- D. HMI

#### **Zadanie 24.**

Według której zasady należy w układzie sterowania zaprojektować działanie, umożliwiające wyłączenie systemu mechatronicznego sterowanego przez sterownik PLC?

- A. Zasady przerwy roboczej podanie stanu 0 na wejście sterownika.
- B. Zasady prądu roboczego podanie stanu 1 na wejście sterownika.
- C. Zasady blokady programowej sygnałów wejściowych.
- D. Zasady blokady sprzętowej sygnałów wyjściowych.

### **Zadanie 25.**

W celu szybkiej zmiany wymiarów projektowanego elementu w oprogramowaniu typu CAD należy zastosować technikę modelowania

- A. powierzchniowego.
- B. parametrycznego.
- C. bezpośredniego.
- D. bryłowego.

### **Zadanie 26.**

Która z podanych funkcji **nie jest przydatna** przy tworzeniu w programie sterowniczym PLC zależności przyczynowych uzależnionych od czasu?

- A. TOF
- B. TON
- C. RTC
- D. MOV

## **Zadanie 27.**

Wskaż prawidłowy sposób zaadresowania zmiennej 32-bitowej w obszarze pamięci markerów sterownika PLC.

- A. MW101
- B. MD101
- C. ID101
- D. IB101

## **Zadanie 28.**

Którą z wymienionych zależności logicznych należy uwzględnić w programie sterowniczym, aby możliwe było każdorazowe zasygnalizowanie zadziałania tylko jednego z trzech sensorów podłączonych do kolejnych wejść sterownika?

- A. Alternatywę wykluczającą.
- B. Równowartość.
- C. Alternatywę.
- D. Koniunkcję.

### **Zadanie 29.**

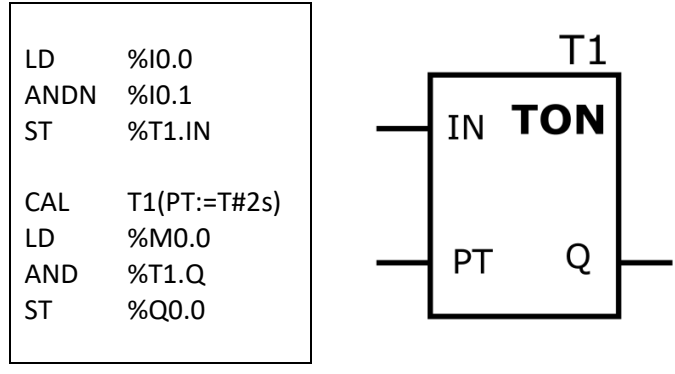

*Program sterowniczy*

Czego dowodzi fakt użycia instrukcji TON w przedstawionym programie sterowniczym?

- A. Odliczanie czasu 2 sekund realizowane przez instrukcję T1 nastąpi wtedy, gdy zmienna %I0.1 przyjmie wartość 1.
- B. Zmienna %Q0.0 może przyjąć wartość 1 po czasie 2 sekund od uaktywnienia instrukcji T1.
- C. Zmienna bitowa instrukcji T1 będzie równa 1, gdy wartość czasu nie przekroczy 2 sekund.
- D. Wartość 1 przypisana do zmiennej %I0.0 blokuje możliwość uruchomienia instrukcji T1.

## **Zadanie 30.**

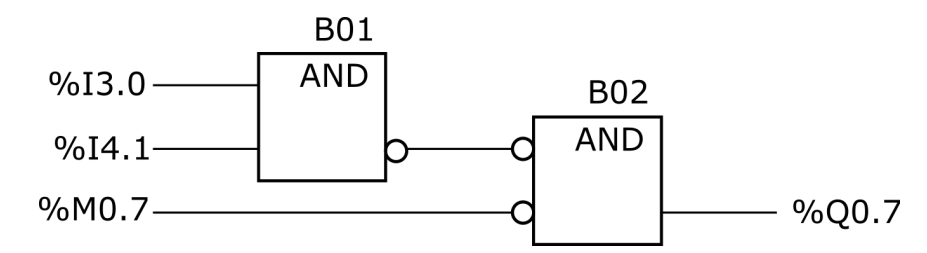

Co jest powodem błędnego działania przedstawionego programu, który w przypadku jednoczesnego uaktywnienia zmiennych %I3.0, %I4.1 oraz %M0.7 powinien zmiennej %Q0.7 przypisać wartość 1?

- A. Brak negacji zmiennych %I3.0 i %I4.1 na wejściach instrukcji B01
- B. Podwójna negacja wyniku działania instrukcji B01
- C. Negacja zmiennej %M0.7 na wejściu instrukcji B02
- D. Negacja wyniku działania instrukcji B01

#### **Zadanie 31.**

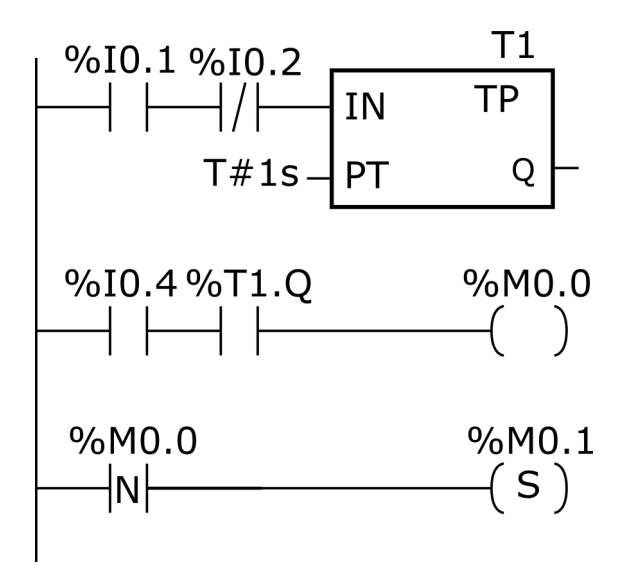

Który z podanych związków występuje między zmiennymi %M0.0 i %M0.1 w przedstawionym programie sterowniczym?

- A. Zmienna %M0.1 przyjmie wartość 1 po czasie T =1 sekunda od uaktywnienia zmiennej %M0.0
- B. Stan zmiennej %M0.1 podczas wykonywania programu jest negacją stanu zmiennej %M0.0
- C. Gdy zmienna %M0.0 zmieni stan z 1 na 0, wówczas zmienna %M0.1 przyjmie wartość 1
- D. Zmienna %M0.1 przyjmuje wartość 1, gdy zmienna %M0.0 zmieni swój stan z 0 na 1

### **Zadanie 32.**

Która z wymienionych funkcji umożliwia efektywne opracowanie programu sterowniczego, zliczającego pojazdy znajdujące się aktualnie na terenie parkingowym?

- A. Detekcja zbocza.
- B. Przerzutnik SR.
- C. Licznik CTUD.
- D. Zegar TP.

### **Zadanie 33.**

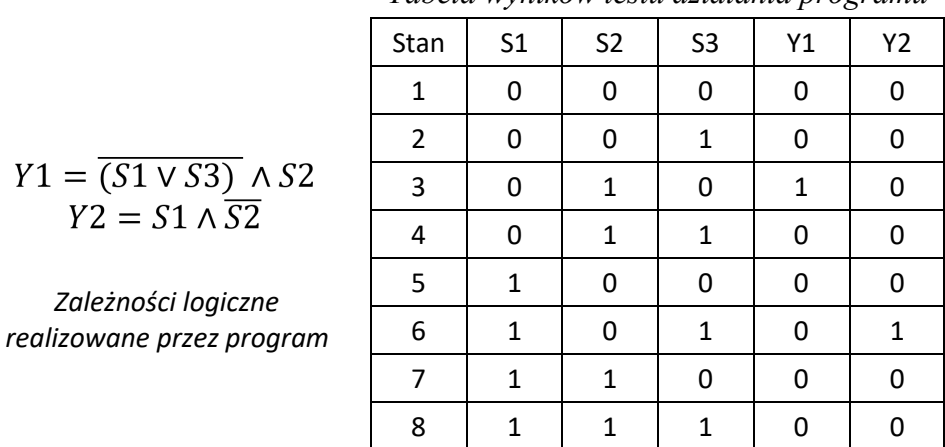

*Tabela wyników testu działania programu*

W wyniku testowania działania programu otrzymano wyniki zapisane w tabeli. Który stan wskazuje na błąd w programie, jeżeli powinien on realizować zależności logiczne?

- A. Stan 3.
- B. Stan 4.
- C. Stan 5.
- D. Stan 6.

#### **Zadanie 34.**

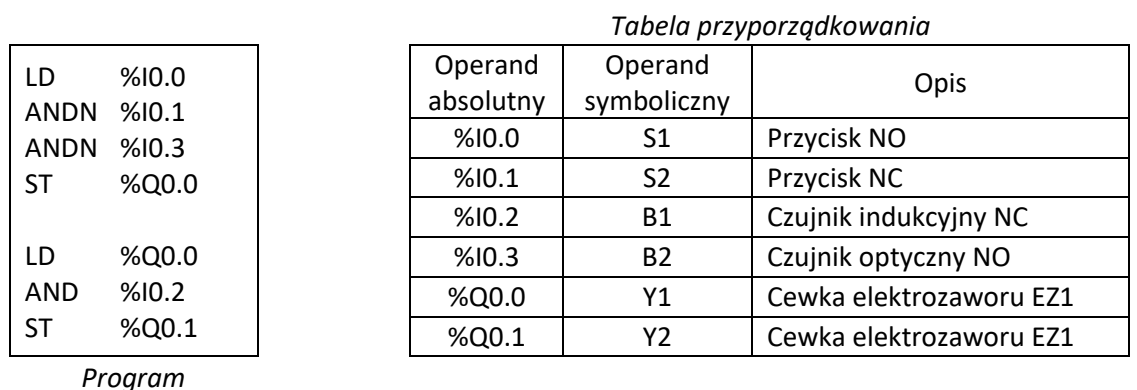

Co należy zrobić, aby przetestować działanie fragmentu programu odpowiedzialnego za włączenie cewki Y2?

A. Nacisnąć równocześnie przyciski S1 i S2

*Zależności logiczne*

 $\overrightarrow{Y2} = S1 \wedge \overleftarrow{S2}$ 

- B. Najpierw uaktywnić czujnik B1, a później wcisnąć przycisk S2
- C. Najpierw wcisnąć przycisk S2, a później uaktywnić czujnik B1
- D. Najpierw uaktywnić czujniki B1 i B2, a później wcisnąć przycisk S1

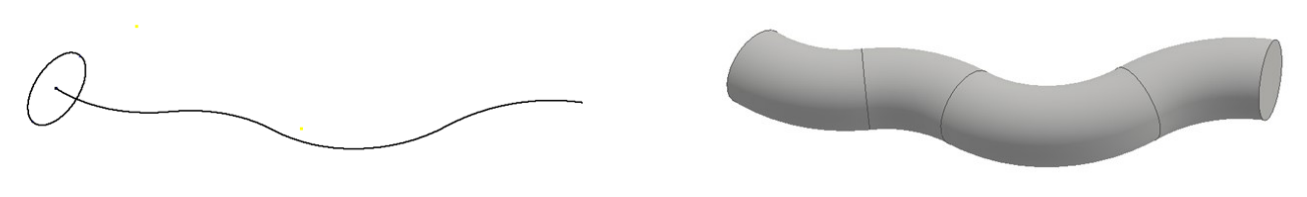

*wykorzystana ścieżka utworzona bryła*

Na rysunkach przedstawiono ścieżkę oraz bryłę utworzoną wzdłuż tej ścieżki. Którą z wymienionych operacji wykonano w programie CAD w celu uzyskania bryły?

- A. Obrót.
- B. Fazowanie.
- C. Odsunięcie.
- D. Przeciągnięcie.

### **Zadanie 36.**

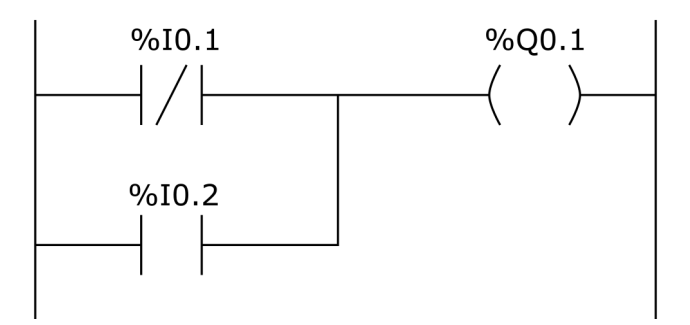

Który program napisany w postaci listy instrukcji odpowiada przedstawionemu na rysunku programowi napisanemu w języku drabinkowym?

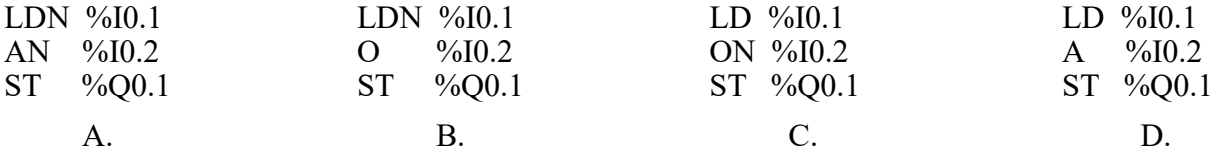

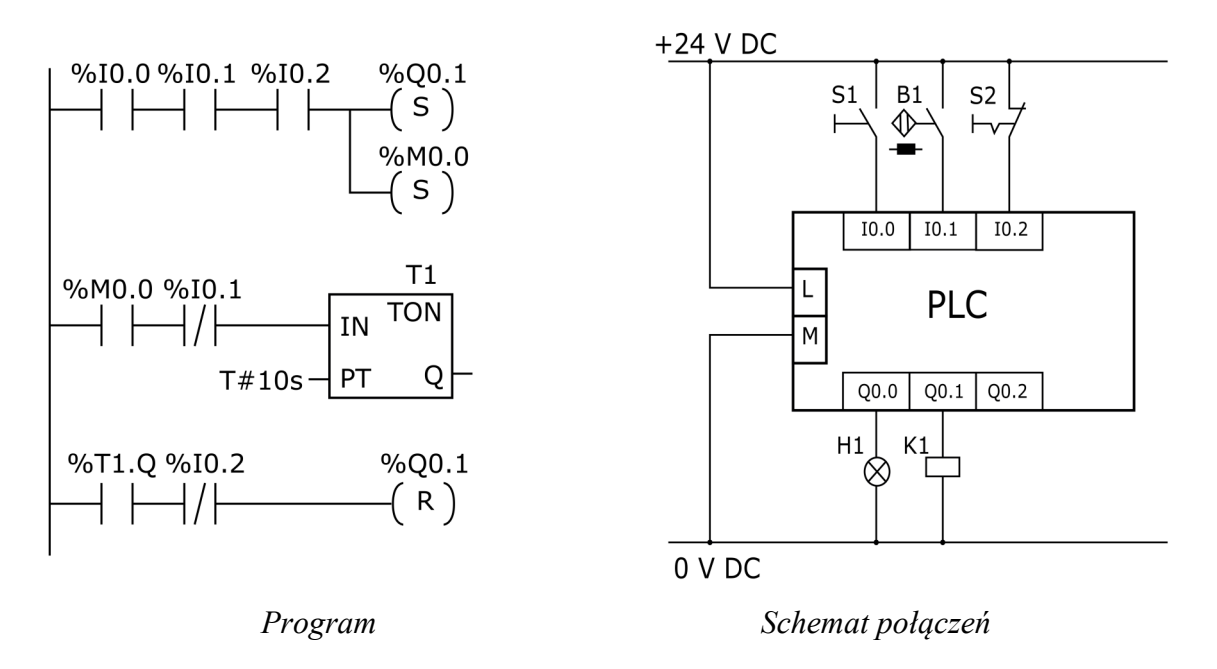

Warunkiem zatrzymania silnika sterowanego za pośrednictwem stycznika K1 podłączonego do zaprogramowanego sterownika PLC jest wciśnięcie przycisku

- A. S1 przy aktywności czujnika B1 w określonym przedziale czasowym.
- B. S2 przy aktywności czujnika B1 w określonym przedziale czasowym.
- C. S1 przy braku aktywności czujnika B1 w określonym przedziale czasowym.
- D. S2 przy braku aktywności czujnika B1 w określonym przedziale czasowym.

### **Zadanie 38.**

Która z funkcji użyta jednorazowo w trakcie modyfikacji programu, umożliwi reakcję sterownika PLC na zmianę wartości logicznej zmiennej bitowej z 1 na 0?

- A. Identyfikacji poziomu.
- B. Zbocza narastającego.
- C. Zbocza opadającego.
- D. Negacji.

## **Zadanie 39.**

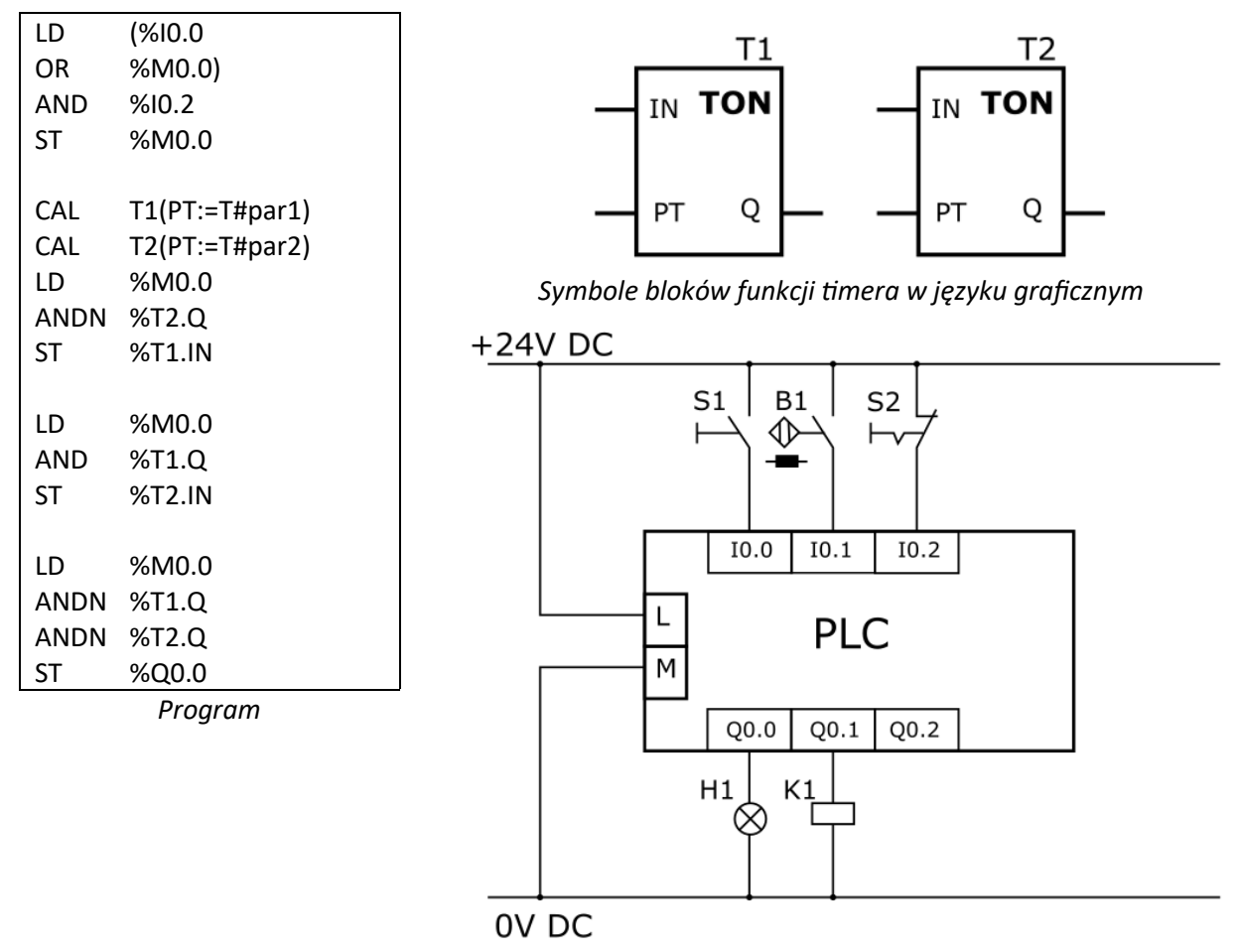

*Schemat połączeń* 

W jaki sposób i który z parametrów w programie należy zmodyfikować, aby wydłużyć czas świecenia sygnalizatora H1?

- A. Zmniejszyć wartość przypisaną do zmiennej par1
- B. Zmniejszyć wartość przypisaną do zmiennej par2
- C. Zwiększyć wartość przypisaną do zmiennej par1
- D. Zwiększyć wartość przypisaną do zmiennej par2

### **Zadanie 40.**

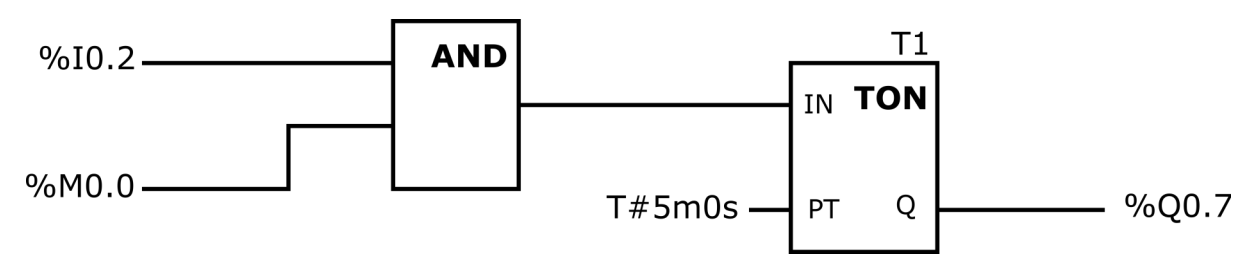

Której modyfikacji wymaga przedstawiony program, aby mimo występowania chwilowych logicznych stanów 0 na wejściu %I0.2 przy stanie logicznym 1 zmiennej %M0.0 wyjście %Q0.7 miało stan logiczny 1 przez czas 5 minut od pierwszego uaktywnienia %I0.2?

- A. Należy w miejsce instrukcji zegara TON wstawić instrukcję TONR
- B. Należy w miejsce instrukcji zegara TON wstawić instrukcje TP
- C. Należy uzupełnić program o instrukcję podtrzymania stanu I0.2
- D. Należy zmienić instrukcję AND na instrukcję OR